# Package 'SynthCast'

March 8, 2022

Type Package Title Synthetic Control Method to Forecast Series Version 0.2.1 Maintainer Vinicius Sousa <vinisousa04@gmail.com> Description Not a new method implementation. Usage of the Synthetic Control Method, see Abadie et al. (2011) [<doi:10.18637/jss.v042.i13>](https://doi.org/10.18637/jss.v042.i13), as an ad-hoc approach to forecast series with panel in a specific context. The context being: There are units in different stages of a certain journey, there the assumption that the units' behavior throw out the journey are similar is valid and there are not enough data to use traditional forecasting methods. For a usage example see the package home page documentation. License GPL  $(>= 3)$ URL <https://viniciusmsousa.github.io/SynthCast/> Encoding UTF-8 LazyData true Imports dplyr, tidyr, Synth, utils, forcats RoxygenNote 7.1.1 **Depends**  $R$  ( $>= 2.10$ ) **Suggests** knitr, covr, test that  $(>= 3.0.0)$ , rmarkdown, badger Config/testthat/edition 3 VignetteBuilder knitr NeedsCompilation no Author Vinicius Sousa [aut, cph, cre] Repository CRAN Date/Publication 2022-03-08 14:50:02 UTC

## <span id="page-1-0"></span>R topics documented:

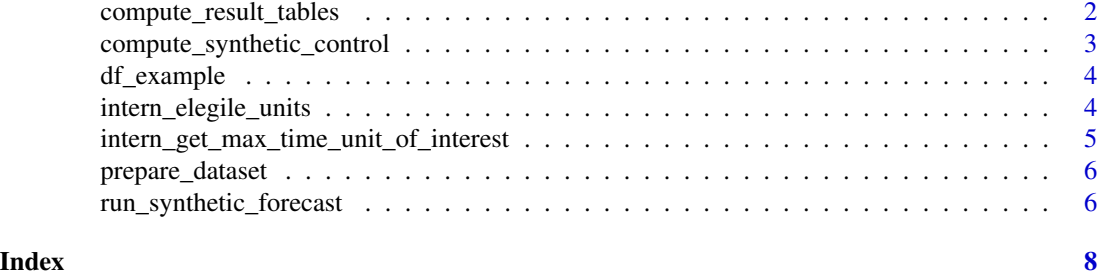

compute\_result\_tables *compute\_result\_tables*

#### Description

Internal function. Please refer to run\_synthetic\_forecast documentation.

#### Usage

```
compute_result_tables(
  df,
  synthetic_control_output,
 col_unit_name,
 unit_of_interest,
  serie_of_interest,
 max_time_unit_of_interest,
 periods_to_forecast,
 col_time
)
```
#### Arguments

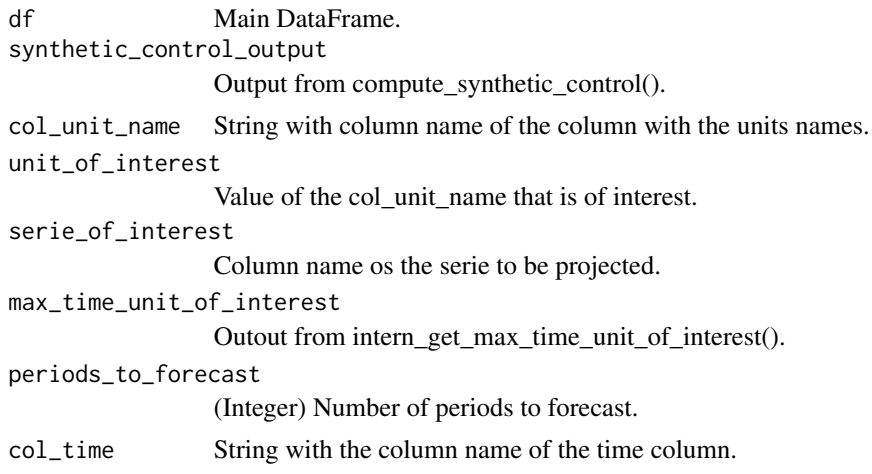

#### <span id="page-2-0"></span>Value

List with result tables.

compute\_synthetic\_control

*compute\_synthetic\_control*

#### Description

Internal function. Please refer to run\_synthetic\_forecast documentation.

#### Usage

```
compute_synthetic_control(
  prepared_dataset,
  unit_of_interest,
  serie_of_interest,
  col_time,
 max_time_unit_of_interest
)
```
#### Arguments

```
prepared_dataset
                 Output from prepare_dataset().
unit_of_interest
                 Value of the col_unit_name that is of interest.
serie_of_interest
                 Column name os the serie to be projected.
col_time String with the column name of the time column.
max_time_unit_of_interest
                 Outout from intern_get_max_time_unit_of_interest().
```
#### Details

Compute the synthetic control 9wraps Synth package).

#### Value

List with (i) Synth::dataprep() output and (ii) Synth::Synth() output.

<span id="page-3-0"></span>

#### Description

A generic dataset with a Y value and X predictors.

#### Usage

df\_example

### Format

A dataframe with 1275 rows e 32 variaveis:

unit Unit identification time\_period Time period, ascending integers. x1-x28 Variables.

intern\_elegile\_units *intern\_elegile\_units*

#### Description

Internal function. Please refer to run\_synthetic\_forecast documentation.

#### Usage

```
intern_elegile_units(
 df,
 col_unit_name,
 col_time,
 max_time_unit_of_interest,
 periods_to_forecast
)
```
#### Arguments

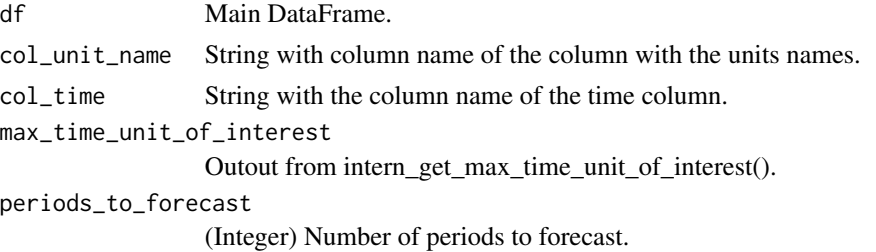

#### <span id="page-4-0"></span>Details

Selects the elegible units to build the synthetic control: Rule the elegible units are the units that have at least max\_time\_unit\_of\_interest + periods\_to\_forecast time periods.

#### Value

DataFrame with the columns: (i) col\_unit\_name and (ii) manter (bool)

intern\_get\_max\_time\_unit\_of\_interest *intern\_get\_max\_time\_unit\_of\_interest*

#### Description

Internal function. Please refer to run\_synthetic\_forecast documentation.

#### Usage

```
intern_get_max_time_unit_of_interest(
  df,
  col_unit_name,
 unit_of_interest,
  col_time
\mathcal{L}
```
#### Arguments

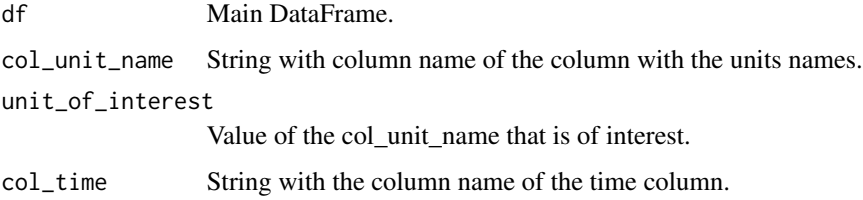

#### Details

Intern function to compute the max time period of the unit of interest.

#### Value

Same type as col\_time, max value.

<span id="page-5-0"></span>prepare\_dataset *prepare\_dataset*

#### Description

Internal function. Please refer to run\_synthetic\_forecast documentation.

#### Usage

```
prepare_dataset(
  df,
  df_elegible_units,
  col_unit_name,
  col_time,
  unit_of_interest,
  max_time_unit_of_interest
\mathcal{L}
```
#### Arguments

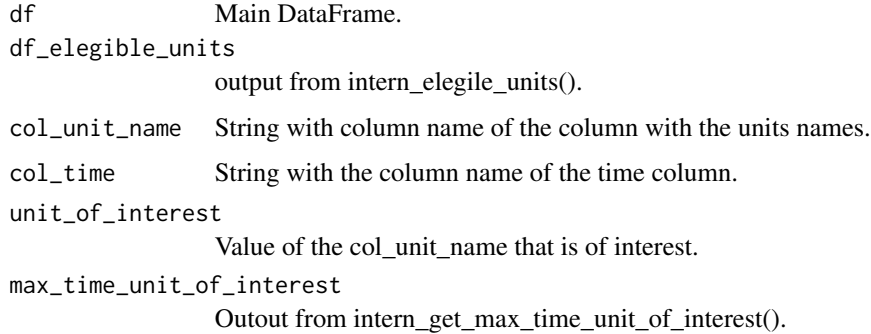

#### Value

A dataset to be inputed in the compute\_synthetic\_control().

run\_synthetic\_forecast

*run\_synthetic\_forecast*

#### Description

Executes all the other package functions in order to have a list with the results table.

run\_synthetic\_forecast 7

### Usage

```
run_synthetic_forecast(
 df,
  col_unit_name,
 unit_of_interest,
 col_time,
 periods_to_forecast,
 serie_of_interest
\mathcal{L}
```
#### Arguments

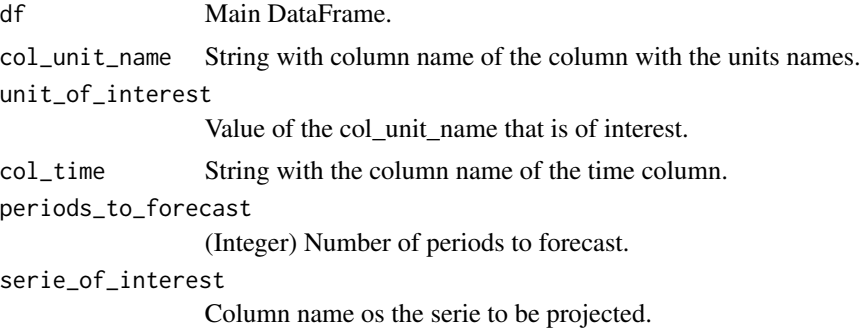

#### Value

List with results table.

#### Examples

```
synthetic_forecast <- run_synthetic_forecast(
df = df_example,
col_unit_name = 'unit',
col_time='time_period',
periods_to_forecast=12,
unit_of_interest = '30',
serie_of_interest = 'x1'
)
```
# <span id="page-7-0"></span>Index

∗ datasets df\_example, [4](#page-3-0) compute\_result\_tables, [2](#page-1-0)

compute\_synthetic\_control, [3](#page-2-0)

df\_example, [4](#page-3-0)

intern\_elegile\_units, [4](#page-3-0) intern\_get\_max\_time\_unit\_of\_interest, [5](#page-4-0)

prepare\_dataset, [6](#page-5-0)

run\_synthetic\_forecast, [6](#page-5-0)